# **Diffusion Models for Visual Computing**

**Chun-Hao Huang**

Niloy Mitra, Daniel Cohen-Or, Minhyuk Sung, Duygu Ceylan, Paul Guerrero

# **Part 5: Beyond Single Images**

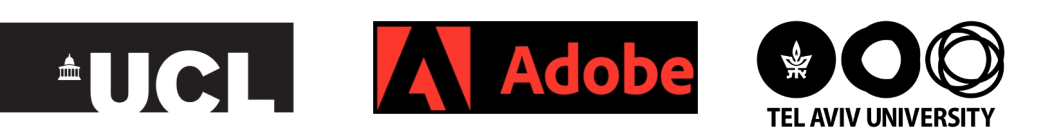

https://geometry.cs.ucl.ac.uk/courses/diffusion4VC\_eg24/

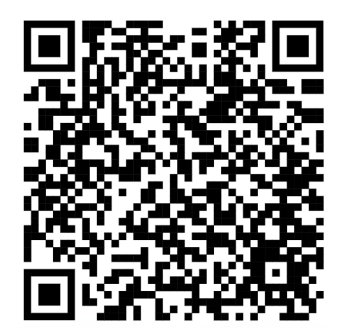

#### **Presentation Schedule**

Introduction to Diffusion Models

Guidance and Conditioning Sampling

Attention

**Break** 

Personalization and Editing

**Beyond Single Images**

Diffusion Models for 3D Generation

#### **So Far**

- Theory and principles of diffusion models
- 2D image generation and editing
	- Editing one single image
	- Identity preservation

#### **This Section**

- Editing "multiple images"
	- $-$  in temporal dimension  $\rightarrow$  videos
	- in 2D image domain  $\rightarrow$  image montage
	- in 3D spatial domain → multi-views (*without* explicit 3D awareness)
- Training-free / zero-shot setup
	- Repurposing existing pretrained image diffusion model
- Training setup
	- Video diffusion model

### **Individual Editing – Videos**

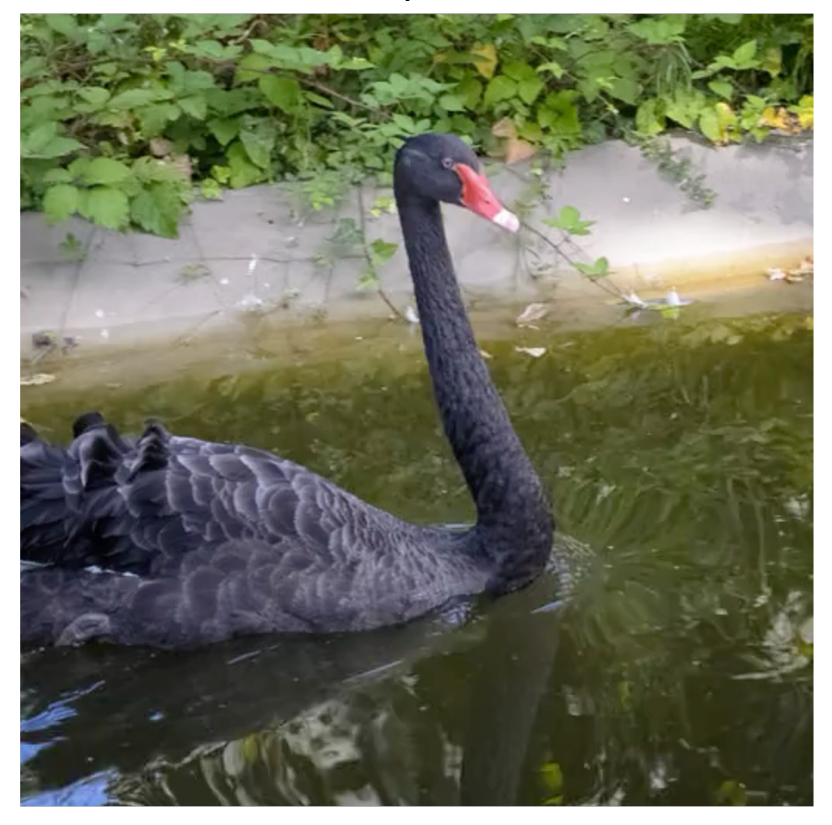

input and the contract of the per-frame edit

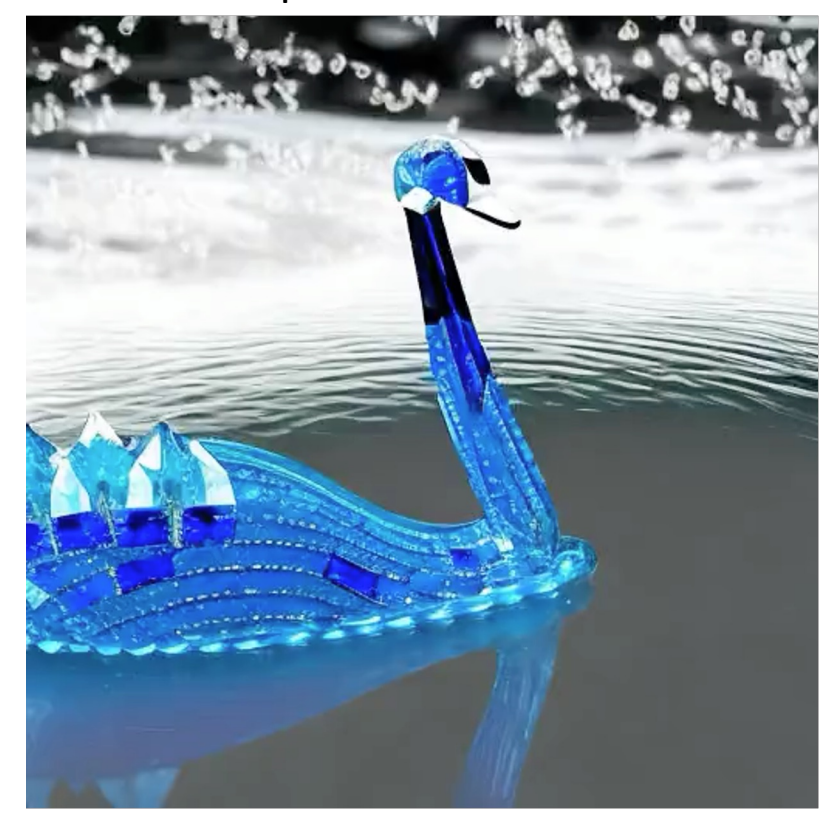

#### depth-conditioned SD

### **Individual Editing – Multiple Views**

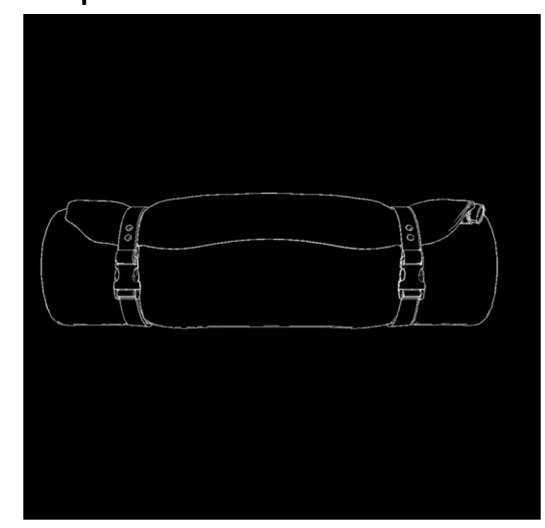

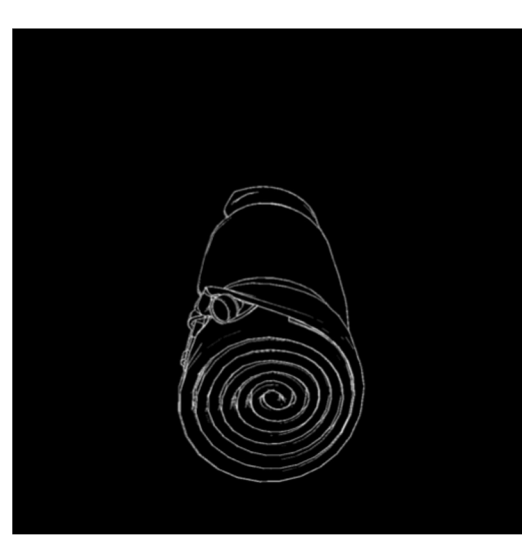

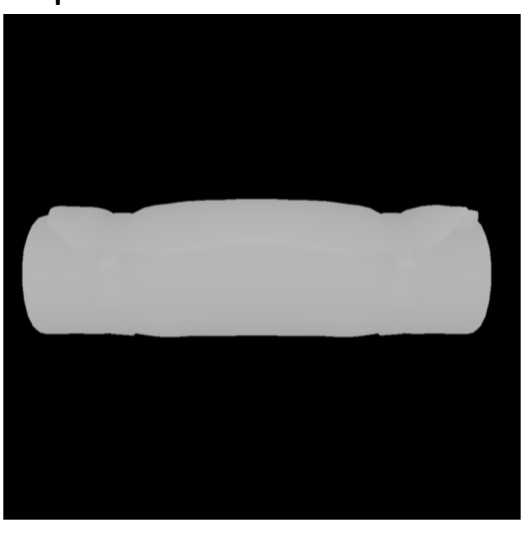

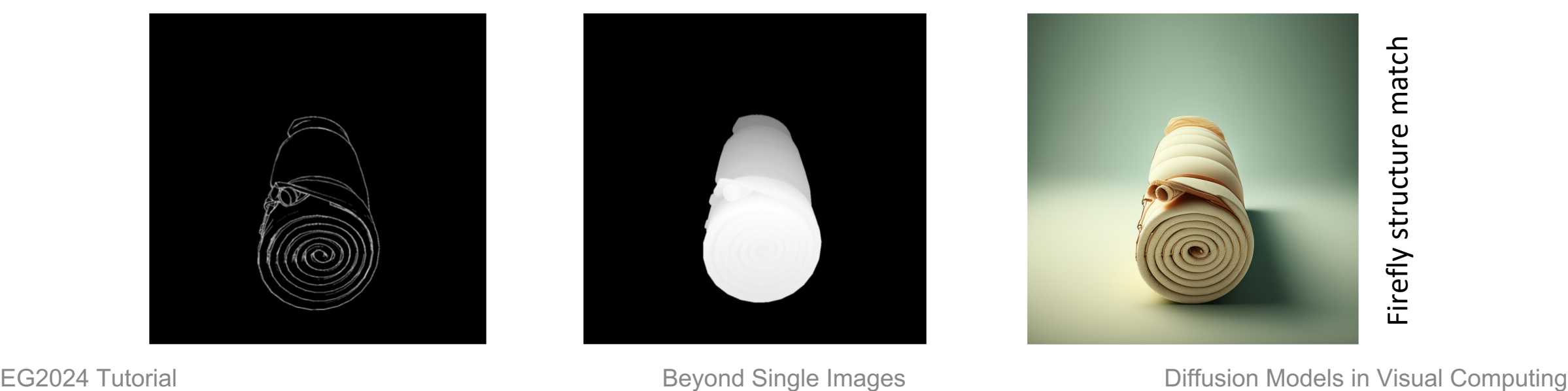

input input input input input per-view edits

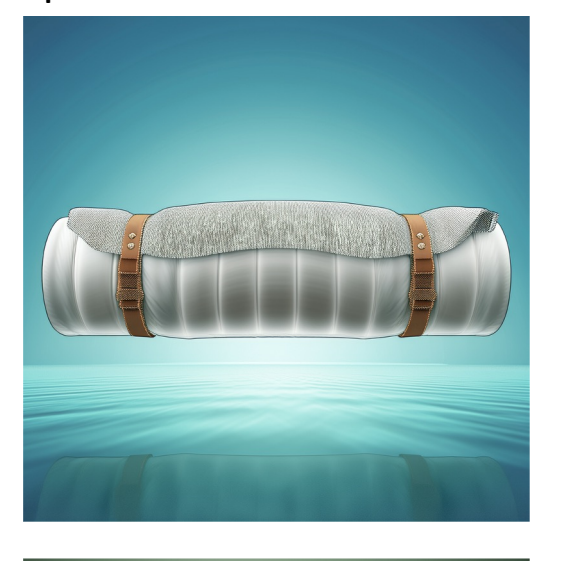

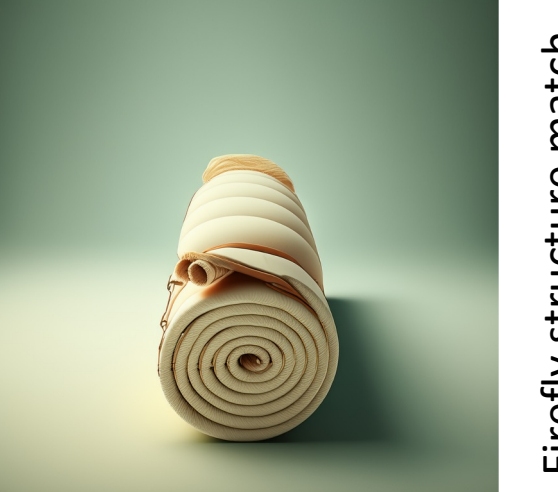

## **Design Space for Consistency**

- If *correspondences are known*, synchronzing:
	- 1. Initial noise and/or noisy latents
	- 2. Features
- Loss-guided denoising.
- Repurposing self attention for cross-view, cross-frame attention.

#### **Noise Model**

- Denoting the initial noise of each frame as  $\epsilon^1$ ,  $\epsilon^2$ , ...,  $\epsilon^i$ , ... •
- I.I.D.:  $\epsilon^1$ ,  $\epsilon^2$ , ...,  $\epsilon^i$ , ...  $\sim \mathcal{N}(0, I)$
- Re-using the same noise:  $\epsilon^1 = \epsilon^2 = \epsilon^i = \cdots \sim \mathcal{N}(0, I)$  $\bullet$
- Mixed Noise Model [1]  $\bullet$

$$
\epsilon_{\text{shared}} \sim \mathcal{N}(0, \frac{\alpha^2}{1 + \alpha^2} \mathbf{I}), \epsilon_{\text{ind}}^i \sim \mathcal{N}\left(0, \frac{\alpha^2}{1 + \alpha^2} \mathbf{I}\right)
$$

$$
\epsilon^i = \epsilon_{\text{shared}} + \epsilon_{\text{ind}}^i
$$

Progressive Noise Model [1]  $\bullet$ 

$$
\epsilon^{0} \sim \mathcal{N}(0, \mathbf{I}), \epsilon_{\text{ind}}^{i} \sim \mathcal{N}\left(0, \frac{1}{\sqrt{1 + \alpha^{2}}} \mathbf{I}\right)
$$

$$
\epsilon^{i} = \frac{\alpha}{1 + \alpha^{2}} \epsilon^{i-1} + \epsilon_{\text{ind}}^{i}
$$

[1] Ge et al., Preserve Your Own Correlation: A Noise Prior for Video Diffusion Models*, ICCV'23*

EG2024 Tutorial **Beyond Single Images** Beyond Single Images Diffusion Models in Visual Computing

#### **Correspondence-guided Noise**

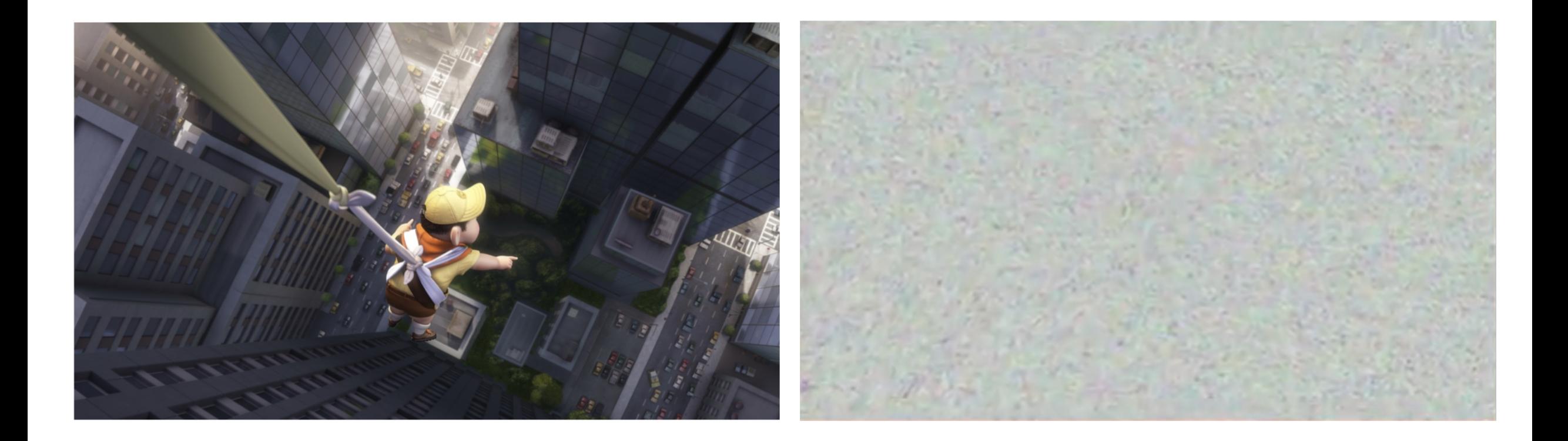

Kass and Pesare, Coherent noise for non-photorealistic rendering*, ToG'11*

EG2024 Tutorial **Beyond Single Images** Beyond Single Images Diffusion Models in Visual Computing

### **Correspondence-guided Noise**

• 
$$
\epsilon^0 = \sqrt{\frac{1-\alpha}{1+\alpha}} \epsilon^0_{ind}
$$
, where  $\epsilon^0_{ind} \sim \mathcal{N}(0, \mathbf{I})$ 

• 
$$
\epsilon^{i}(x, y) = \begin{cases} \sqrt{\frac{1-\alpha}{1+\alpha}} \epsilon^{i}_{ind}(x, y), \ \epsilon^{i}_{ind} \sim \mathcal{N}(0, I) \\ \alpha \epsilon^{i-1}(x', y') + (1-\alpha) \epsilon^{i}_{ind}(x, y) \end{cases}
$$

disocclusion

if correspondence pairs  $(x', y')$  &  $(x, y)$ exist e.g., obtained by optical flow.

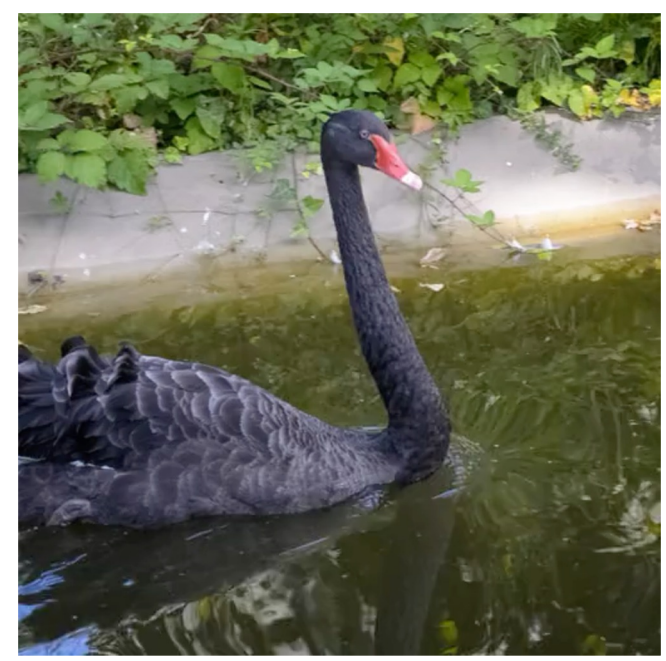

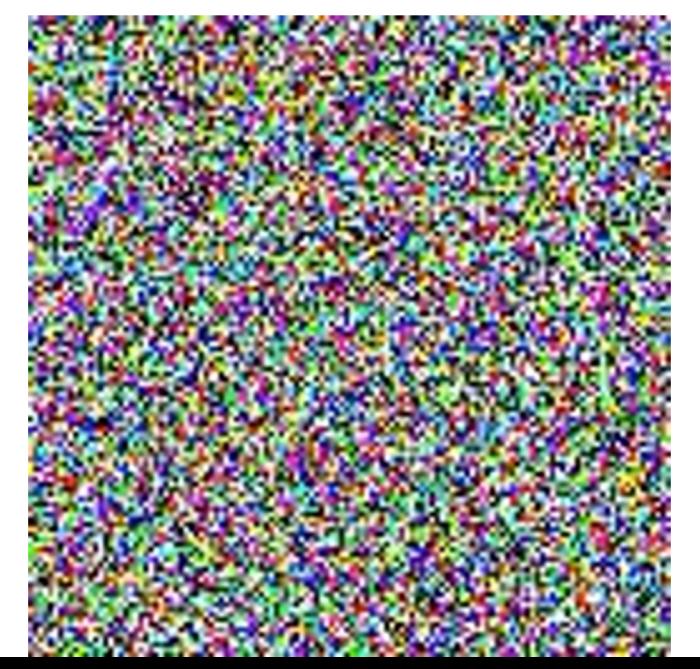

#### input input results using same rand initialized noise

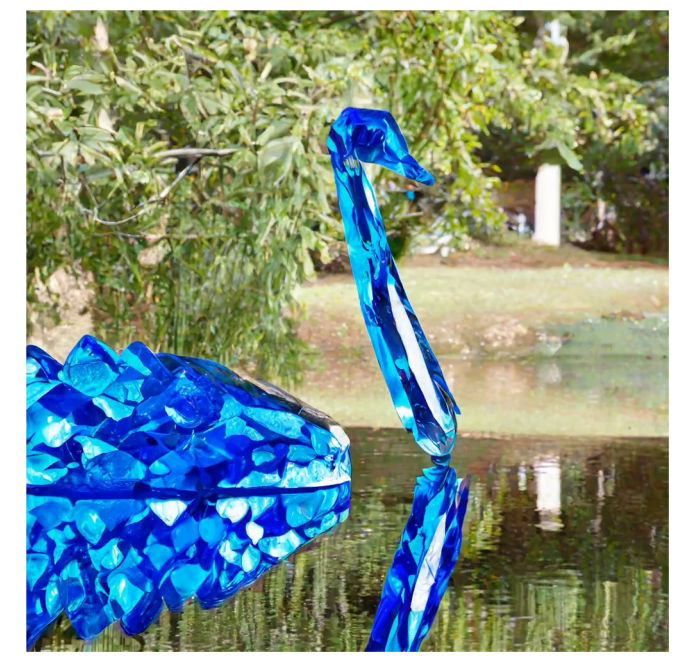

correspondence guided noise results using correspondence guided noise

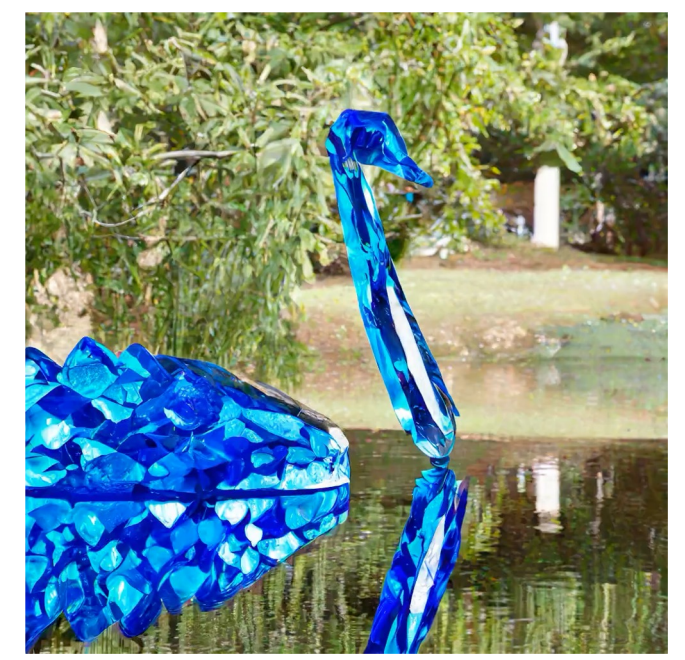

### **Synchronizing Colors or Latent Features**

• Averaging noisy latents of the same pixels

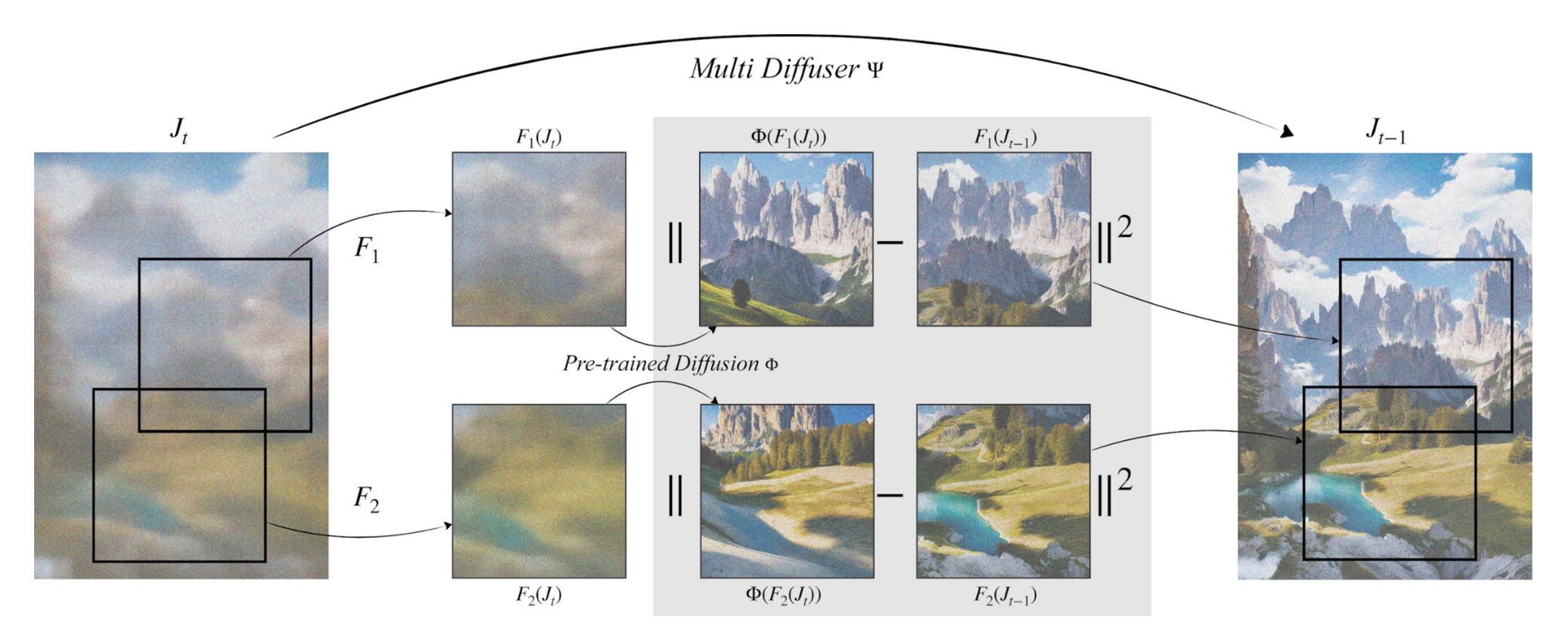

Bar-Tal et al., MultiDiffusion: Fusing Diffusion Paths for Controlled Image Generation*, ICML'23*

### **Loss-guided Denoising**

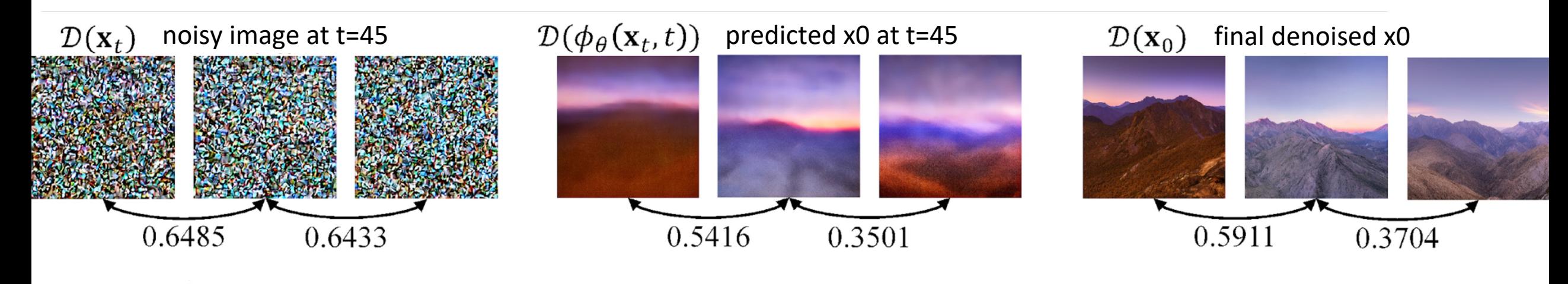

$$
\mathbf{\hat{x}}_t^{(i)} = \mathbf{x}_t^{(i)} - w \nabla_{\mathbf{x}_t^{(i)}} \mathcal{L}\left(\mathcal{D}(\phi_\theta(\mathbf{x}_t^{(i)}, t)), \mathcal{D}(\phi_\theta(\mathbf{x}_t^{(0)}, t))\right)
$$

Loss  $L$  : LPIPS score on the predicted denoised x0

Lee et al., SyncDiffusion: Coherent Montage via Synchronized Joint Diffusions*, NeurIPS'23*

EG2024 Tutorial **Beyond Single Images** Beyond Single Images Diffusion Models in Visual Computing

#### without loss-guided denoising

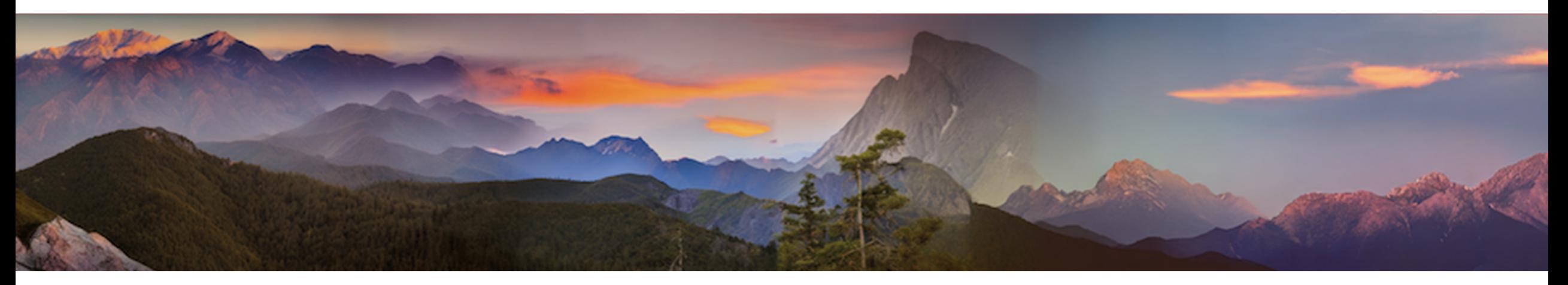

#### with loss-guided denoising

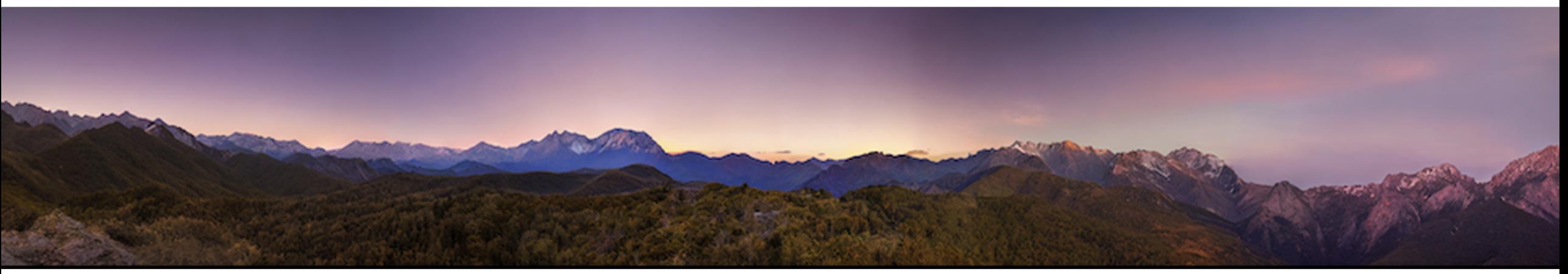

#### *MultiDiffusion*

*Fusing Diffusion Paths for Controlled Image Generation (averaging noisy latents)*

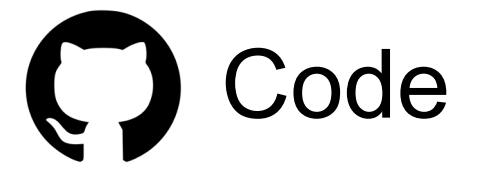

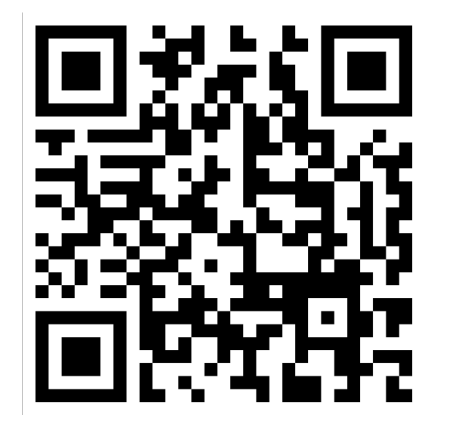

https://github.com/o merbt/MultiDiffusion

#### *SyncDiffusion*

*Coherent Montage via Synchronized Joint Diffusions (loss-guided denoising)*

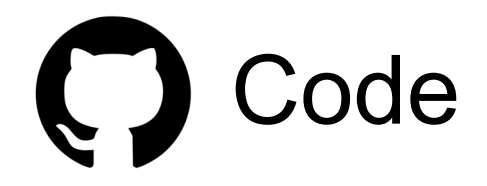

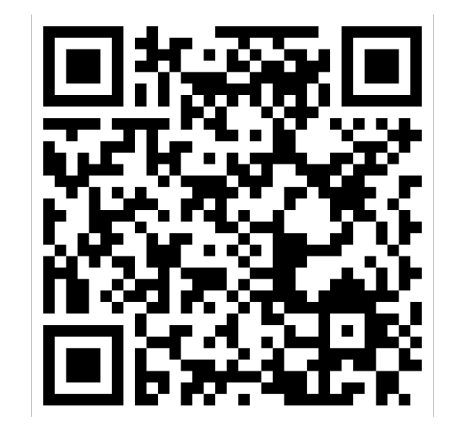

https://github.com/KAI ST-Visual-AI-Group/SyncDiffusion

#### **Self-attention in UNet**

$$
Att(q_i, k_i, v_i) = softmax\left(\frac{q_i k_i^{\mathrm{T}}}{\sqrt{d}}\right) v_i
$$

• Independent generation: each sample in the batch attends to only itself.

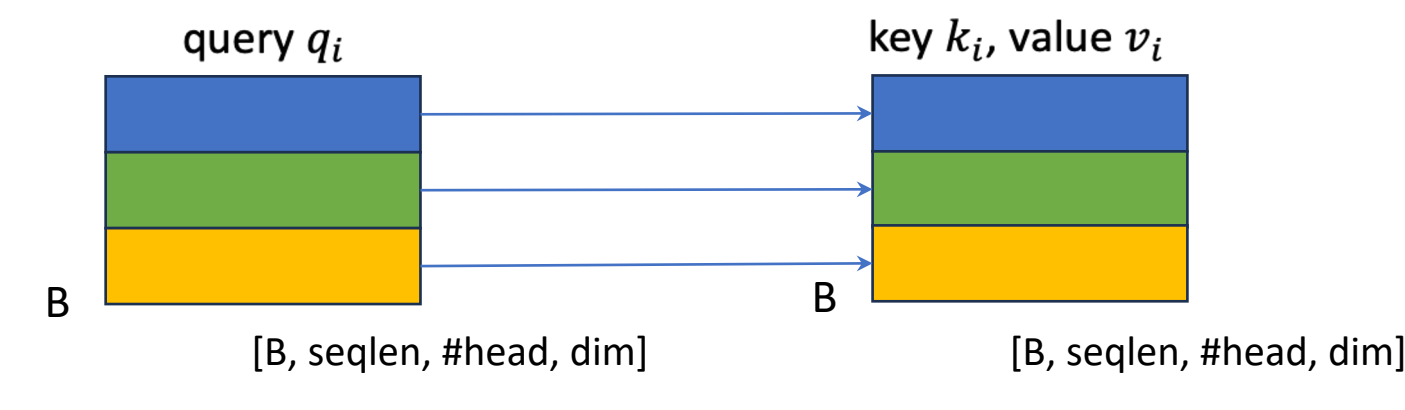

### **Repurposing Self Attention**

$$
Att(q_i, \mathbf{K}, \mathbf{V}) = softmax\left(\frac{q_i \mathbf{K}^T}{\sqrt{d}}\right) \mathbf{V},
$$
  
where  $\mathbf{K} = [k_1, ..., k_i, ...,]$ ,  $\mathbf{V} = [v_1, ..., v_i, ...]$ 

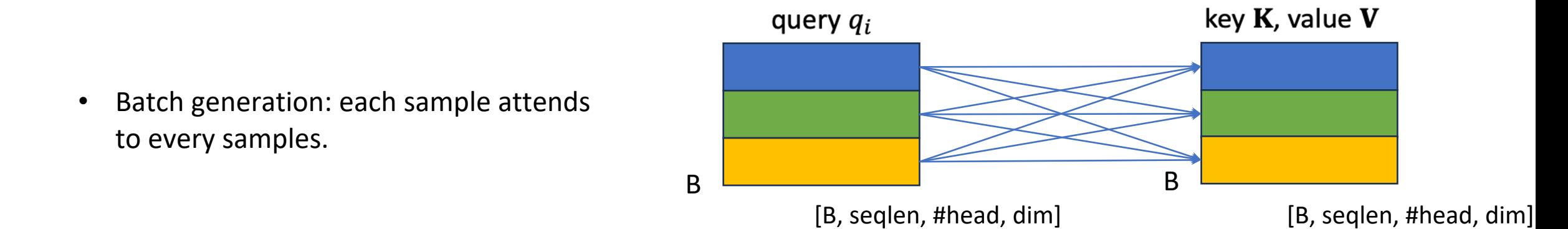

### **Pseudo Code**

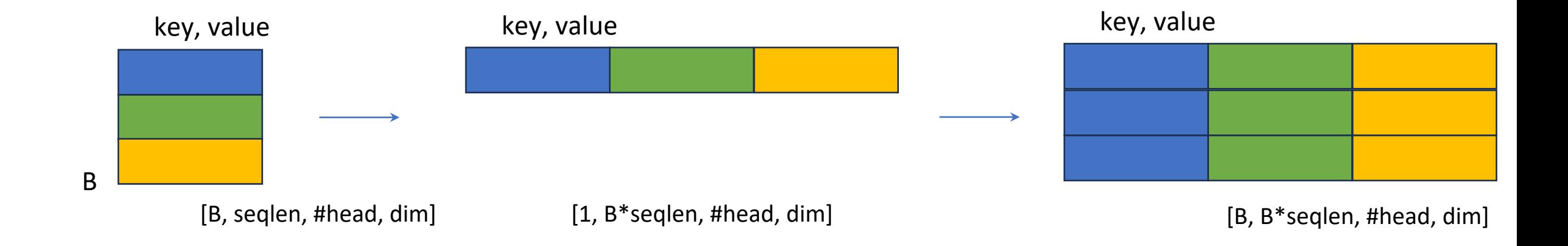

 $bs = k.shape[0]$ 

k,  $v =$  (t.reshape(1, -1, attn.heads, attn.dim\_head) for t in  $(k, v)$ )

 $k = k$ .expand(bs, -1, -1, -1)

 $v = v$ . expand(bs, -1, -1, -1)

EG2024 Tutorial **Beyond Single Images** Beyond Single Images Diffusion Models in Visual Computing

### **Training-free/zero-shot Video Stylization**

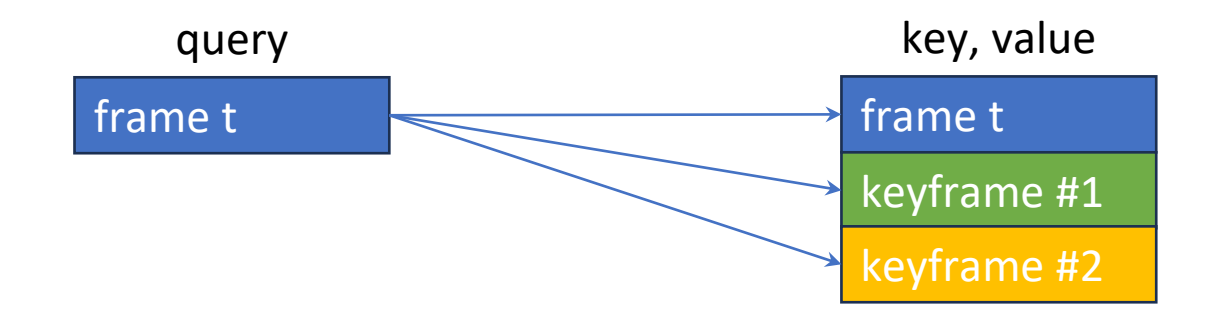

- Each frame attends to pre-defined "keyframes"
	- $-$  Pix2Video [1]: keyframes = [frame 1, frame t-1]
	- FateZero [2]: keyframes = [middle frame]
	- Text2Video-Zero [3]: keyframes = [frame 1]

[1] Ceylan et al., Pix2Video: Video Editing using Image Diffusion, *ICCV'23*

[2] Qi et al., FateZero: Fusing Attentions for Zero-shot Text-based Video Editing, *ICCV'23*

[3] Khachatryan et al., Text2Video-Zero: Text-to-Image Diffusion Models are Zero-Shot Video Generators, *ICCV'23*

# **Text-guided Video Stylization**

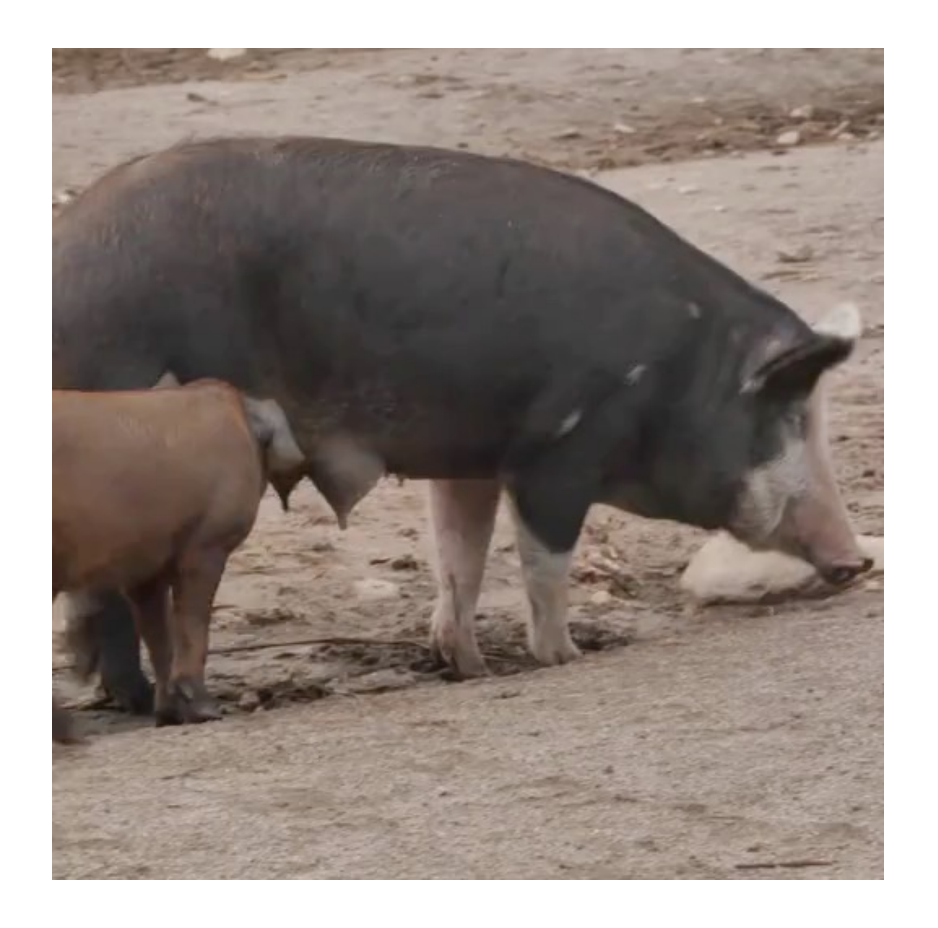

a group of chocolate pigs looking for food

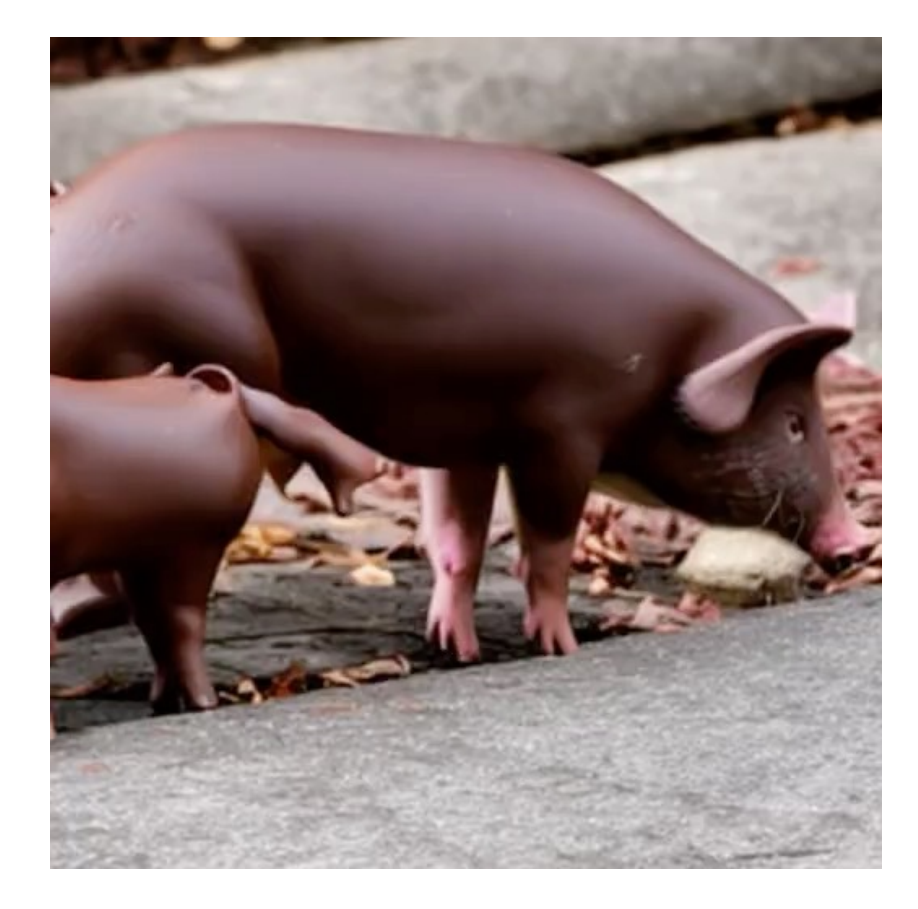

Ceylan et al., Pix2Video: Video Editing using Image Diffusion, *ICCV'23*

EG2024 Tutorial **Beyond Single Images** Beyond Single Images Diffusion Models in Visual Computing

#### **Another Example**

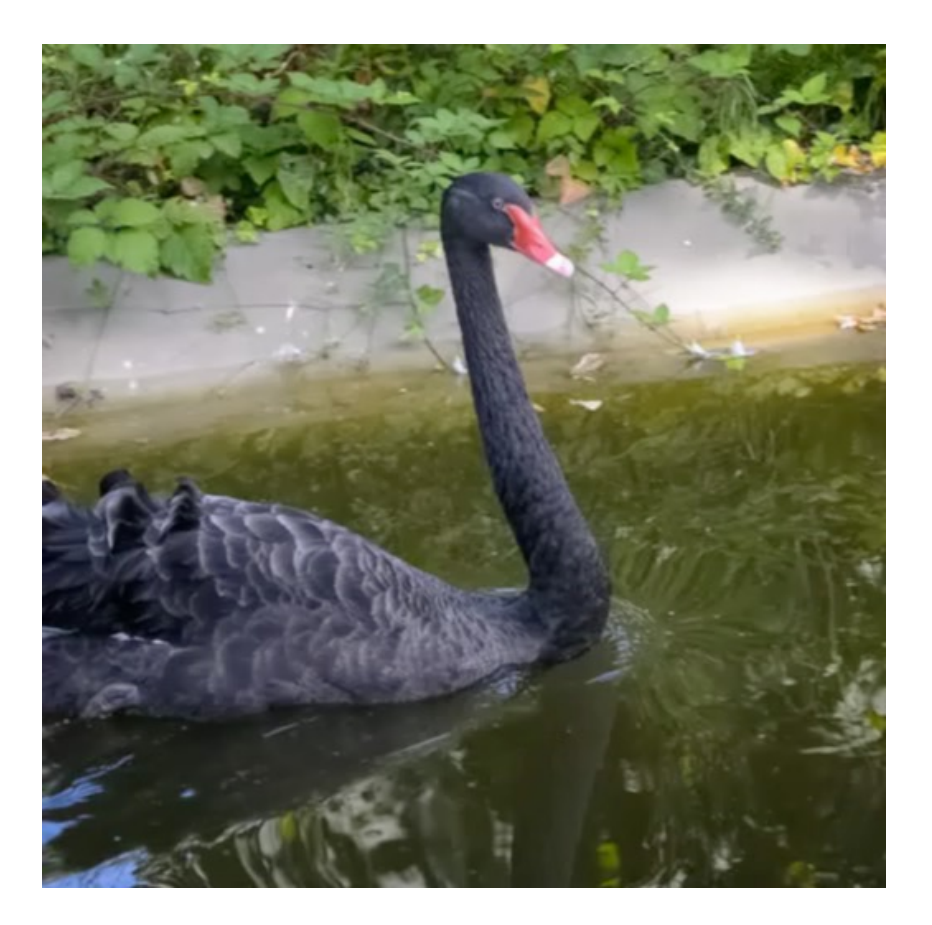

a Swarovski blue crystal swan on the lake

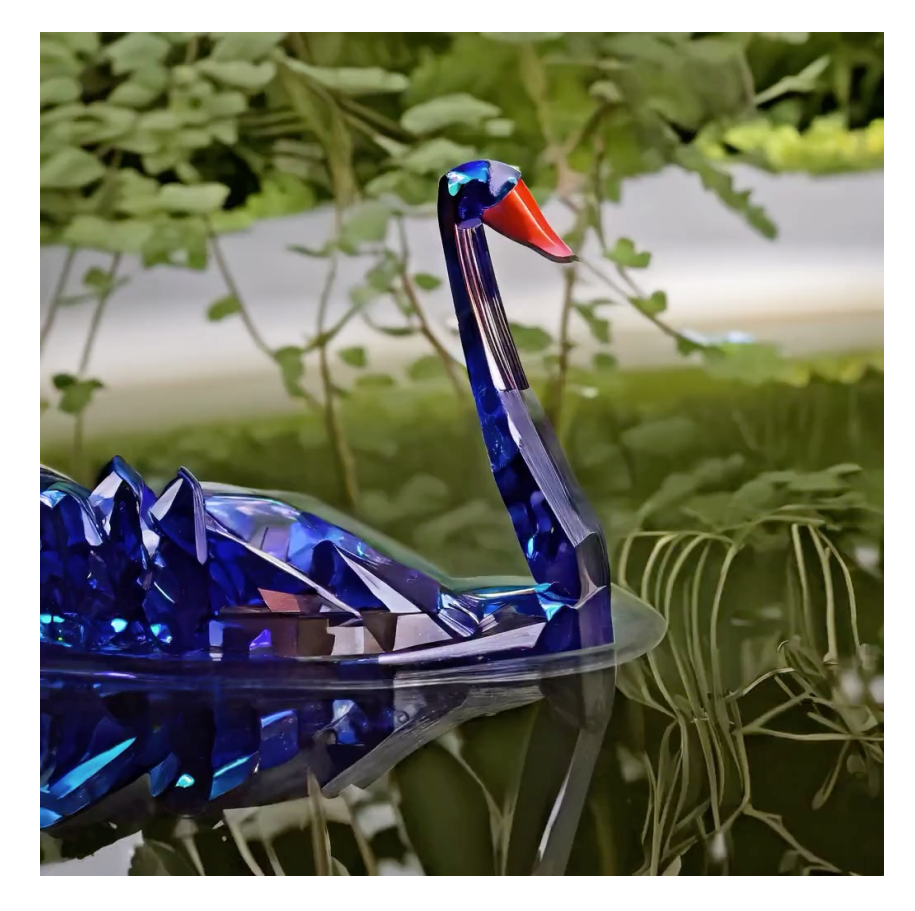

Ceylan et al., Pix2Video: Video Editing using Image Diffusion, *ICCV'23*

EG2024 Tutorial **Beyond Single Images** Diffusion Models in Visual Computing

### **Diffusion Features**

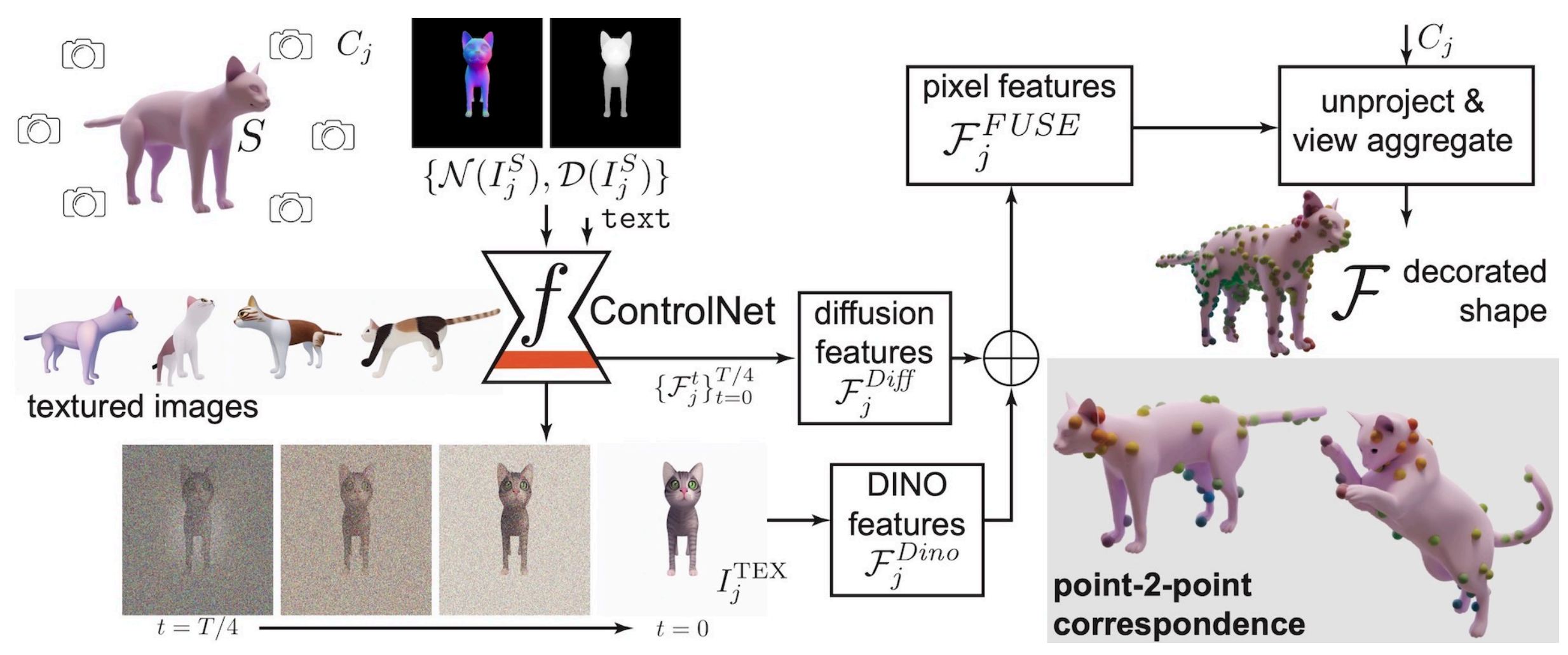

Dutt et al., Diffusion 3D Features (Diff3F): Decorating Untextured Shapes with Distilled Semantic Features, *CVPR'24*

#### **Diffusion Features**

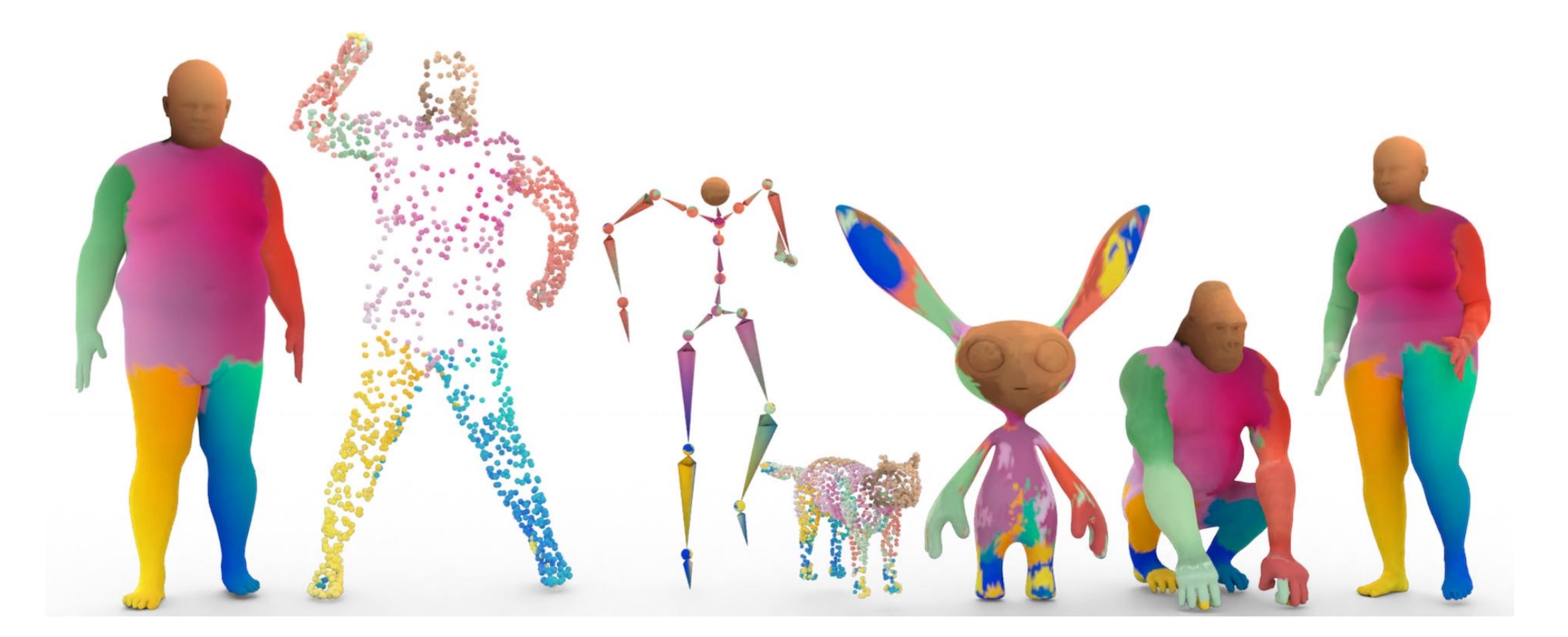

Dutt et al., Diffusion 3D Features (Diff3F): Decorating Untextured Shapes with Distilled Semantic Features, *CVPR'24*

EG2024 Tutorial **Beyond Single Images** Diffusion Models in Visual Computing

#### *Pix2Video*

*Video Editing using Image Diffusion*

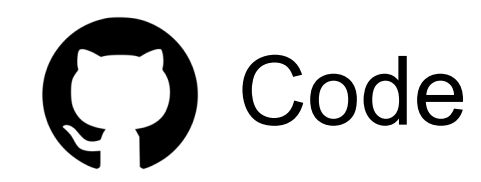

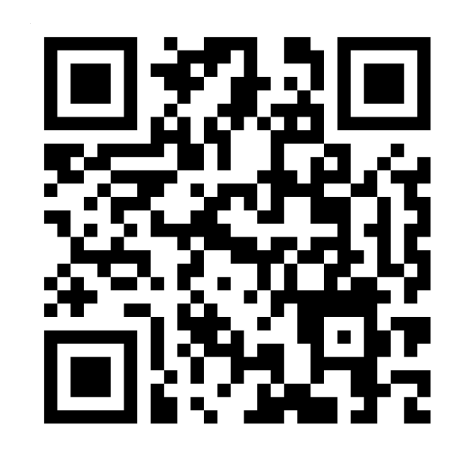

https://github.com/du yguceylan/pix2video

*FateZero*

*Fusing Attentions for Zero-shot Textbased Video Editing*

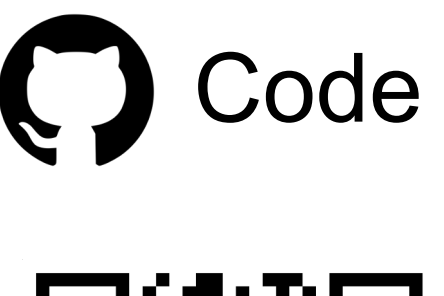

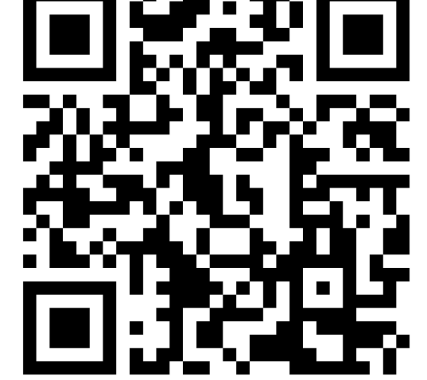

https://github.com/Che nyangQiQi/FateZero

#### *Text2Video-Zero*

*Text-to-Image Diffusion Models are Zero-Shot Video Generators*

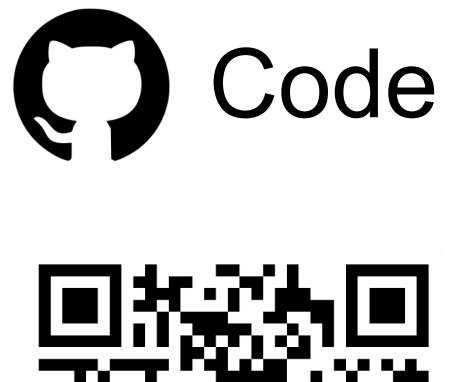

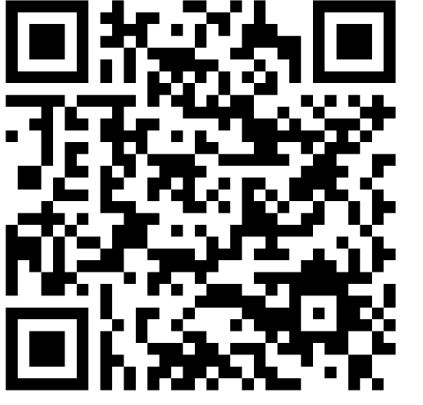

https://github.com/Picsart-AI-Research/Text2Video-Zero

### **Applied on Multi-view Generation**

• Stacking views into an image grid a simple yet effective way of repurposing self-attention as cross-view attention.

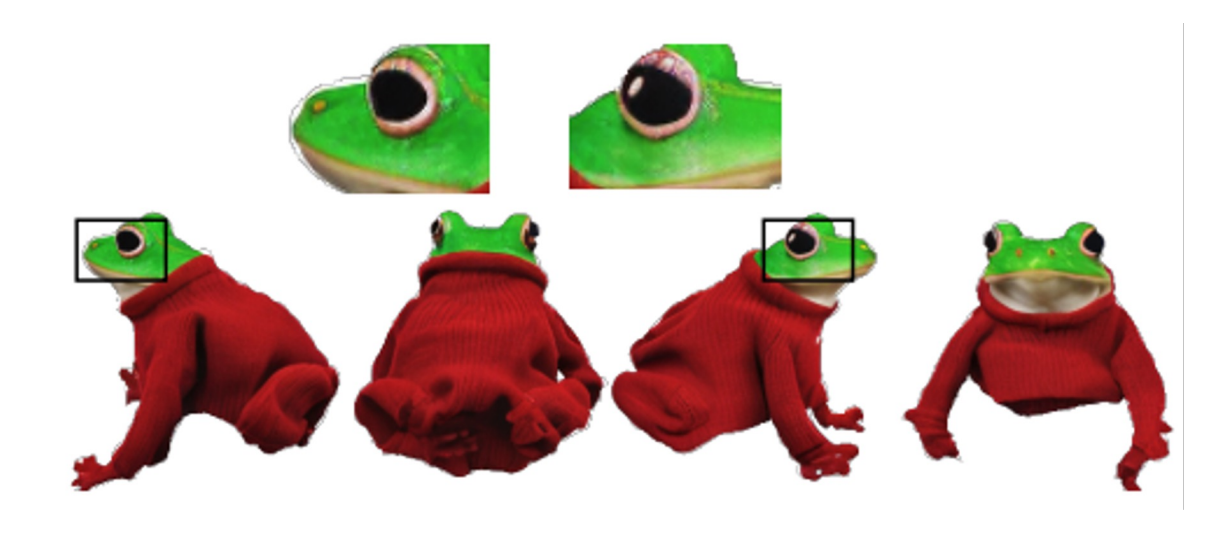

 $+30^{\circ}$ ,  $+90^{\circ}$  $+150^{\circ}$ ,  $+210^{\circ}$  $+270^{\circ}$ ,  $+330^{\circ}$ Elevation  $30^\circ$  $-20^\circ$ 

Tsalicoglou et al., Textmesh: Generation of realistic 3D meshes from text prompts, arXiv'23

Shi et al., Zero123++: a Single Image to Consistent Multi-view Diffusion Base Model, arXiv'23

Azimuth

#### *Zero123++*

*A Single Image to Consistent Multi-view Diffusion Base Model (stacking 6 predefined views)*

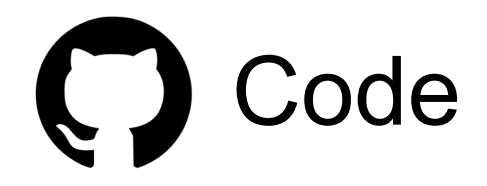

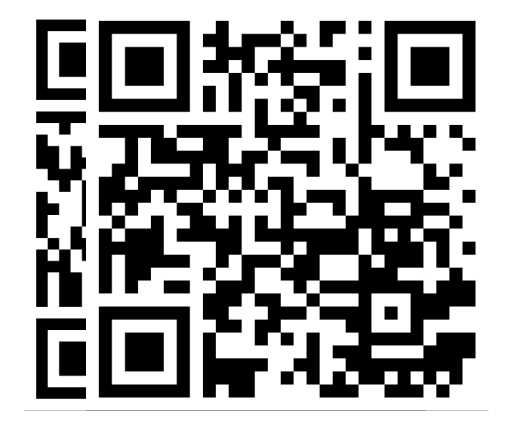

Demo

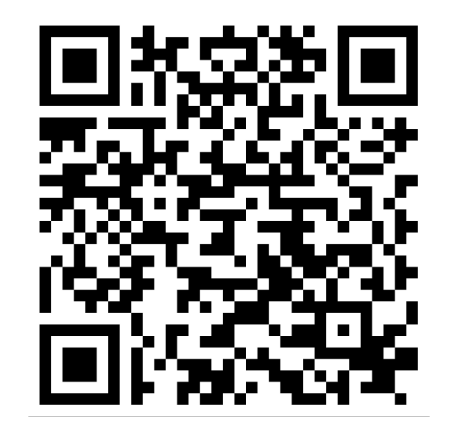

https://github.com/SUD O-AI-3D/zero123plus

https://github.com/SUD O-AI-3D/zero123plus

#### independent

#### Multi-view

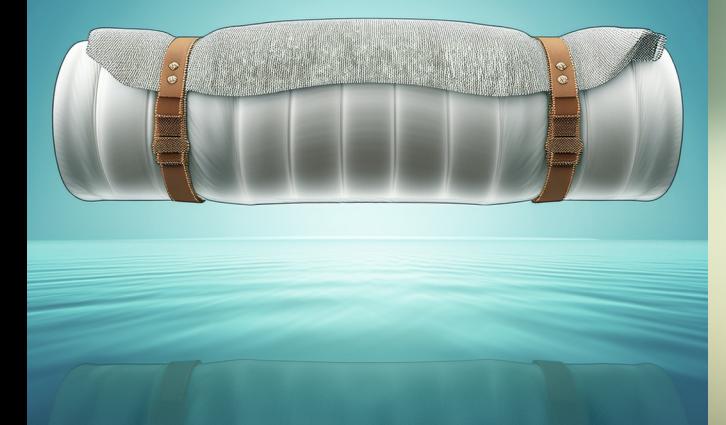

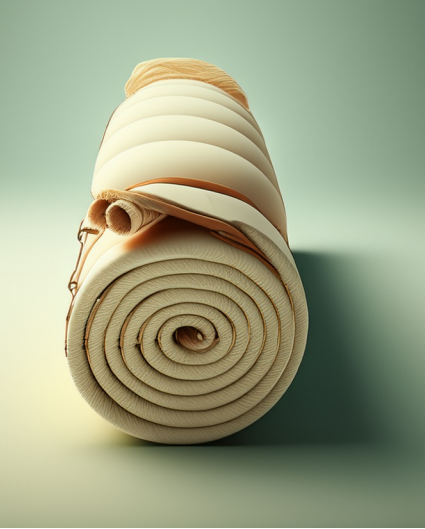

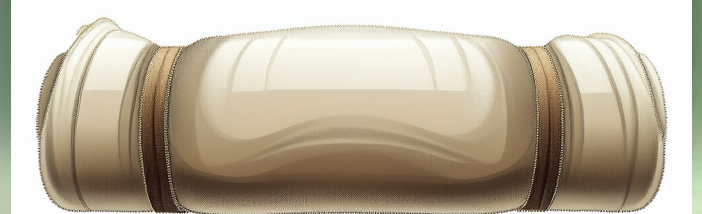

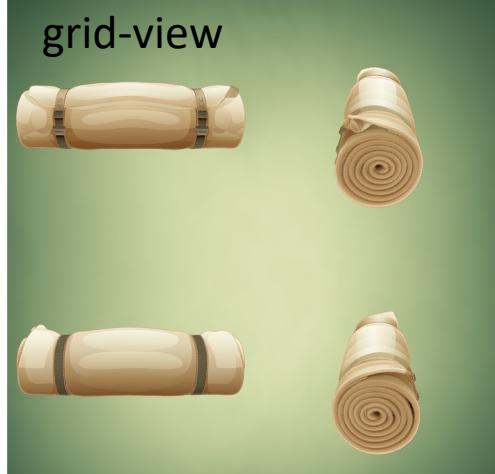

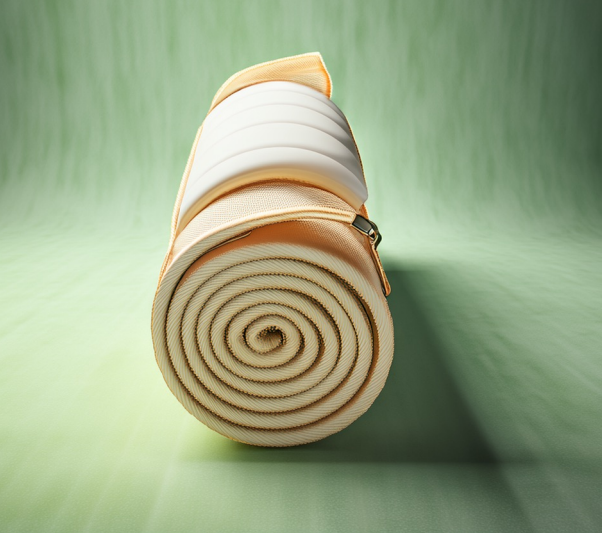

batch

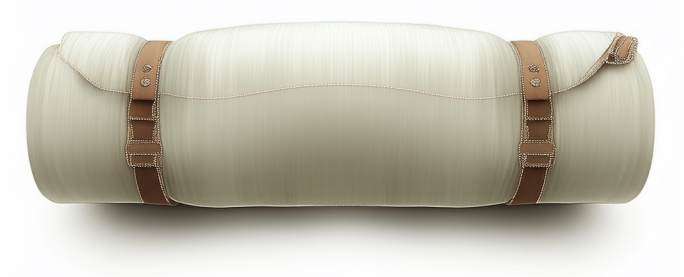

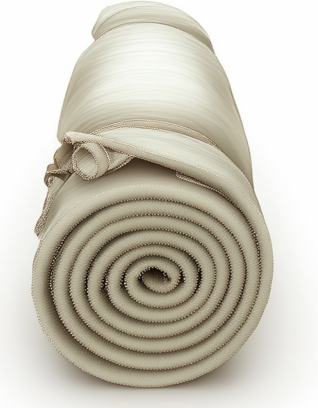

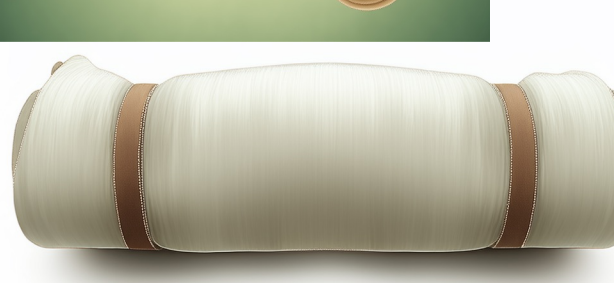

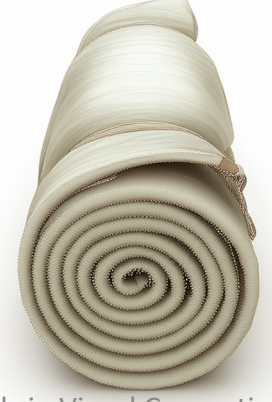

EG2024 Tutorial **Beyond Single Images** Beyond Single Images **Beyond Single Images** Diffusion Models in Visual Computing

### **Video Diffusion Model**

• Adding a temporal attention layer after spatial cross attention

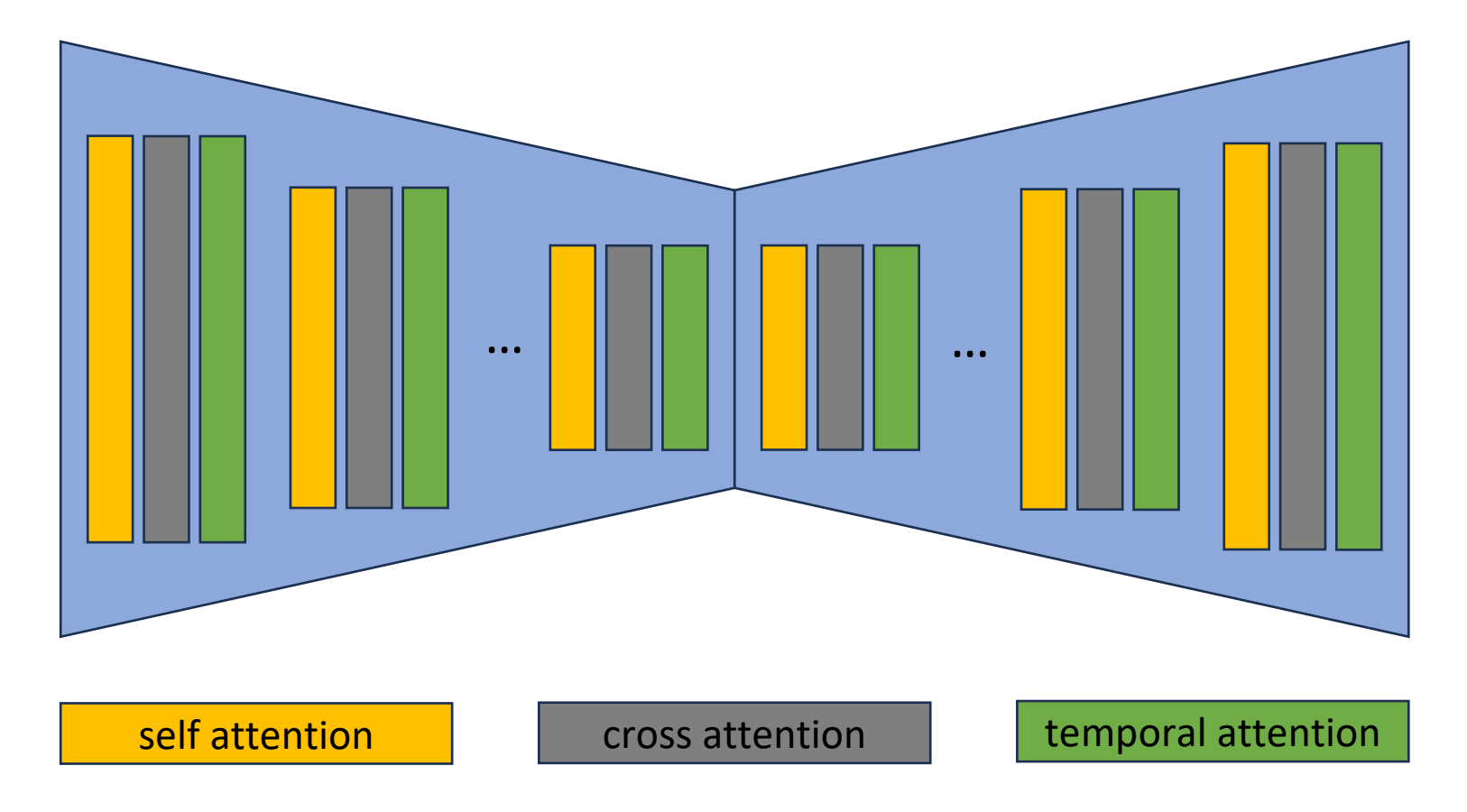

### **Inflated Temporal Attention Layer**

(b t) c h  $w \rightarrow$  (b h  $w$ ) t c<br>**temporal attention** layer (b h w) t c -> (b t) c h w

Blattmann et al., Align your Latents: High-Resolution Video Synthesis with Latent Diffusion Models, *CVPR'23*

Blattmann et al., Stable Video Diffusion: Scaling Latent Video Diffusion Models to Large Datasets, *arXiv'23*

Guo et al., AnimateDiff: Animate Your Personalized Text-to-Image Diffusion Models without Specific Tuning, *ICLR'24*

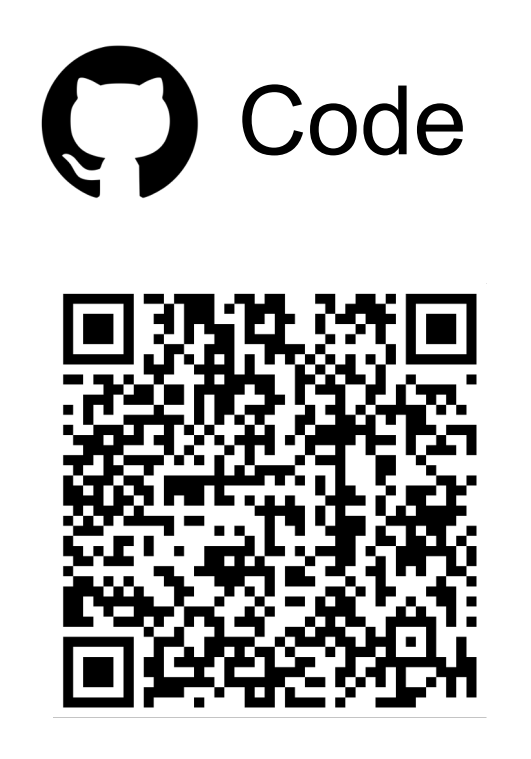

https://github.com/huggingface/diffuse rs/blob/main/src/diffusers/models/tran sformers/transformer\_temporal.py

### **Applied on Multi-view Generation**

Generating 360 turn-table videos of 3D objects

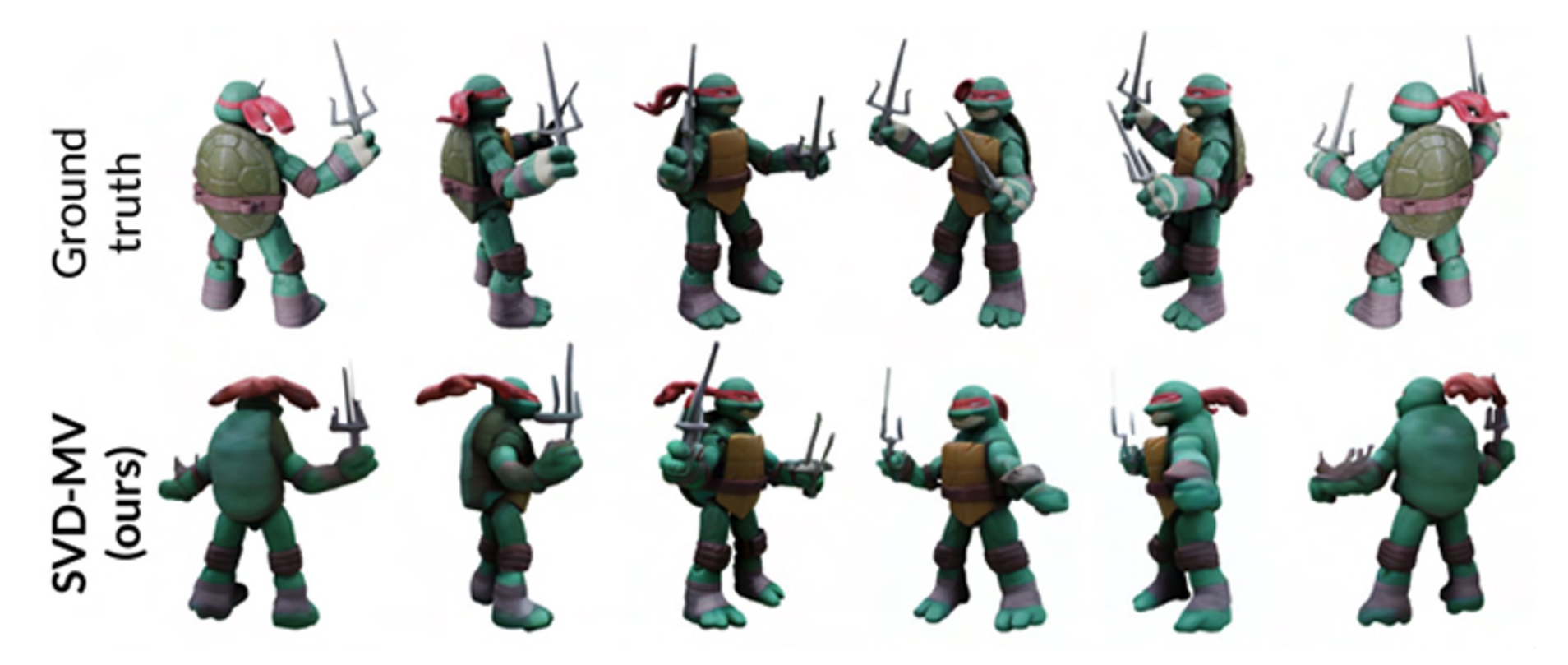

Blattmann et al., Stable Video Diffusion: Scaling Latent Video Diffusion Models to Large Datasets, arXiv'23

EG2024 Tutorial **Beyond Single Images** Diffusion Models in Visual Computing